# The CARA/Lua Programmers Manual

# Amendment 1

to Document NMR.014 2015-10-01

compatible with CARA 1.9.1.4

 [http://www.cara.nmr.ch](http://www.cara.nmr.ch/)

Copyright (c) 2003-2015 by Rochus Keller All rights reserved

THE SOFTWARE AND DOCUMENTATION ARE PROVIDED "AS IS", WITHOUT WARRANTY OF ANY KIND, EXPRESS OR IMPLIED, INCLUDING BUT NOT LIMITED TO THE WARRANTIES OF MERCHANTABILITY, FITNESS FOR A PARTICULAR PURPOSE AND NONINFRINGEMENT. IN NO EVENT SHALL THE AUTHORS OR COPYRIGHT HOLDERS BE LIABLE FOR ANY CLAIM, DAMAGES OR OTHER LIABILITY, WHETHER IN AN ACTION OF CONTRACT, TORT OR OTHERWISE, ARISING FROM, OUT OF OR IN CONNECTION WITH THE SOFTWARE OR THE USE OR OTHER DEALINGS IN THE SOFTWARE.

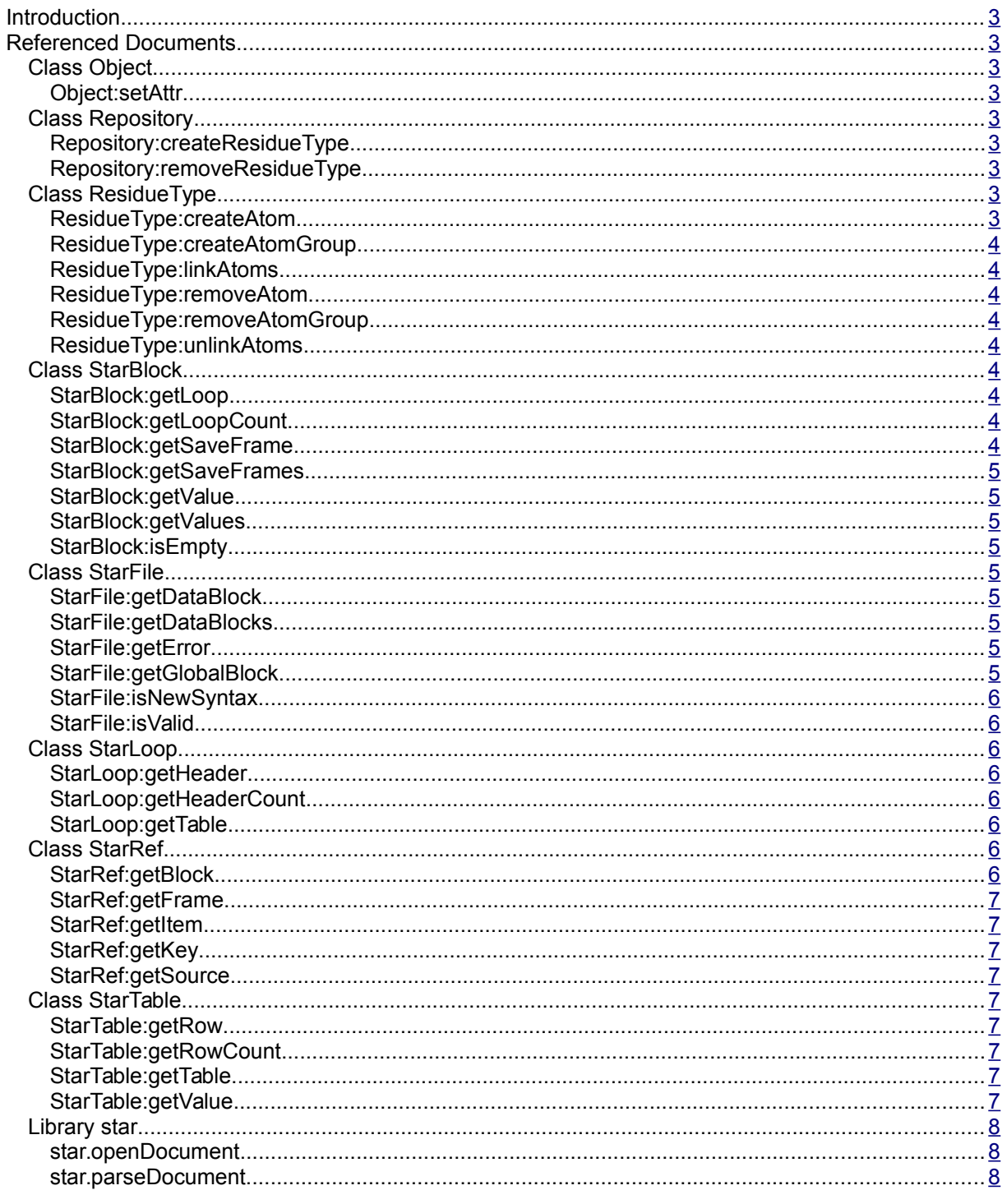

# <span id="page-2-8"></span>**Introduction**

This document is an amendmend to the CARA/Lua Programmers Manual Version 1.9.1 2015-10-01 reflecting the cumulative additions to the CARA/Lua API since its publication.

# <span id="page-2-7"></span>**Referenced Documents**

[9] Spadaccini, N. and Hall, S. R.: Extensions to the STAR File Syntax. J. Chem. Inf. Model., 52 (8), 1901-1906 (2012)

# <span id="page-2-6"></span>*Class Object*

#### <span id="page-2-5"></span>**Object:setAttr**

This method allows to store custom values in CARA objects. These values are persistent i.e. saved and loaded with the Repository.

# <span id="page-2-4"></span>*Class Repository*

#### <span id="page-2-3"></span>**Repository:createResidueType**

#### **Parameters**

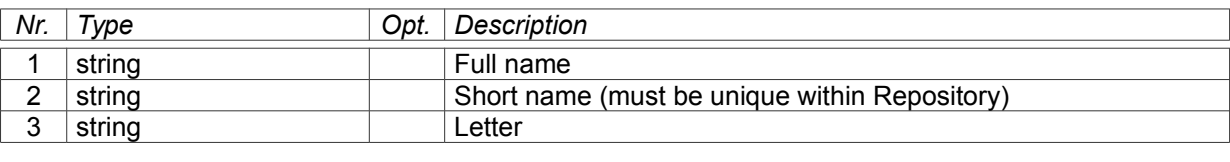

#### **Returns**

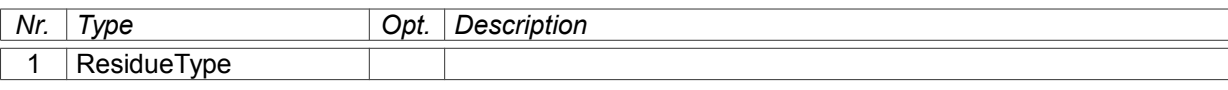

#### <span id="page-2-2"></span>**Repository:removeResidueType**

Parameters: ResidueType

#### Returns: none

Removes the ResidueType from the Repository. This is only possible if it is not referenced by a Residue, candidate Assignment or SystemType.

# <span id="page-2-1"></span>*Class ResidueType*

#### <span id="page-2-0"></span>**ResidueType:createAtom**

#### **Parameters**

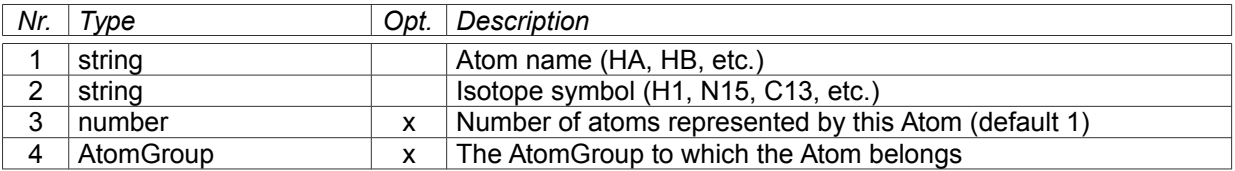

#### **Returns**

Atom

#### <span id="page-3-8"></span>**ResidueType:createAtomGroup**

Parameters: string (atom group name)

Returns: AtomGroup

#### <span id="page-3-7"></span>**ResidueType:linkAtoms**

#### **Parameters**

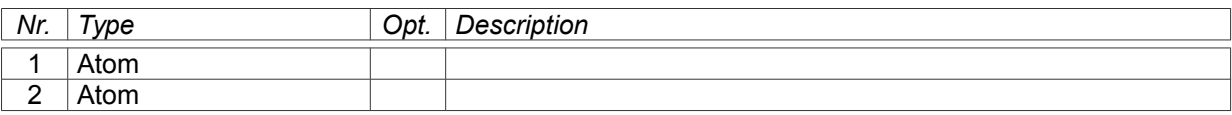

#### **Returns**

none.

#### <span id="page-3-6"></span>**ResidueType:removeAtom**

Parameters: Atom

Returns: none

#### <span id="page-3-5"></span>**ResidueType:removeAtomGroup**

Parameters: AtomGroup

Returns: none

#### <span id="page-3-4"></span>**ResidueType:unlinkAtoms**

#### **Parameters**

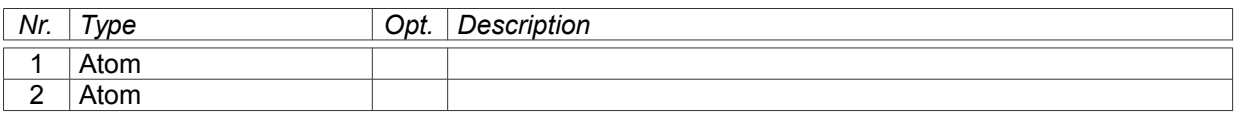

#### **Returns**

none.

### <span id="page-3-3"></span>*Class StarBlock*

This class represents either a global, data or save cell of a STAR file (see [9]).

#### <span id="page-3-2"></span>**StarBlock:getLoop**

Parameters: number (array index, default 1)

Returns: StarLoop

#### <span id="page-3-1"></span>**StarBlock:getLoopCount**

Parameters: none

Returns: number (array length)

#### <span id="page-3-0"></span>**StarBlock:getSaveFrame**

Parameters: string or QString (framecode)

Returns: StarBlock or nil

#### <span id="page-4-8"></span>**StarBlock:getSaveFrames**

#### Parameters: none

Returns: Table[ QString (framecode), StarBlock ]

#### <span id="page-4-7"></span>**StarBlock:getValue**

Parameters: string or QString (tag of the data item)

Returns: string or QString or Table or StarRef or nil

In 1991 format STAR files, all values are plain strings. The 2012 STAR format supports an extended character set, compound data values and reference tables (see [9] for details). Single 2012 format data values are represented by QString. Compound table and list values are both mapped to Lua tables. Reference tables are represented by StarRef objects. Note that QString objects can easily be converted to plain Lua strings using the built-in tostring() Lua function.

#### <span id="page-4-6"></span>**StarBlock:getValues**

Parameters: none

Returns: Table[ QString (tag), string or QString or Table or StarRef ]

See [StarBlock:getValue](#page-4-7) for more information about values.

#### <span id="page-4-5"></span>**StarBlock:isEmpty**

Parameters: none

Returns: boolean (true if the block doesn't contain any data items, save frames or loops)

## <span id="page-4-9"></span><span id="page-4-4"></span>*Class StarFile*

This class represents a STAR file (see [9]). See [Fehler: Referenz nicht gefunden](#page-4-9) for how StarFile objects are created.

#### <span id="page-4-3"></span>**StarFile:getDataBlock**

Parameters: string or QString (blockcode)

Returns: StarBlock or nil

#### <span id="page-4-2"></span>**StarFile:getDataBlocks**

Parameters: none

Returns: Table[ QString (blockcode), StarBlock ]

#### <span id="page-4-1"></span>**StarFile:getError**

Parameters: none

Returns: string (the error message of the parser when isValid() returns false)

See also [StarFile:isValid.](#page-5-6)

#### <span id="page-4-0"></span>**StarFile:getGlobalBlock**

Parameters: none

Returns: StarBlock

There is always a gl[o](#page-4-5)bal StarBlock even if the STAR file didn't contain a  $q$ lobal cell. See also [StarBlock:isEmpty.](#page-4-5)

#### <span id="page-5-7"></span>**StarFile:isNewSyntax**

Parameters: none

Returns: boolean (true ... 2012 syntax, see [9], false ... 1991 syntax)

#### <span id="page-5-6"></span>**StarFile:isValid**

Parameters: none

Returns: boolean (false in case of syntax errors, true otherwise)

Note that in case of false the object can nevertheless contain data. The parser runs up to the first syntax error and returns all data up to then.

### <span id="page-5-5"></span>*Class StarLoop*

This class represents the contents of a looped list (i.e.  $loop$ ) in a STAR file (see [9]). A loop is essentially a data table with header labels. STAR supports nested loops in which case there is more than one header level and potentially a (sub-) table per table row. In the BMRB file format (2.1 as well as 3.1 versions) there are solely loops with one level.

#### <span id="page-5-4"></span>**StarLoop:getHeader**

Parameters: number (index, default 1)

Returns: Table[ number (array index), QString ]

#### <span id="page-5-3"></span>**StarLoop:getHeaderCount**

Parameters: none

Returns: number (number of header levels)

#### <span id="page-5-2"></span>**StarLoop:getTable**

Parameters: none

Returns: StarTable

### <span id="page-5-1"></span>*Class StarRef*

This class represents a STAR file data reference-value of the 2012 format version (see [9]). It is not used in 1991 format files.

#### <span id="page-5-0"></span>**StarRef:getBlock**

Parameters: none

Returns: QString

#### <span id="page-6-8"></span>**StarRef:getFrame**

Parameters: none

Returns: QString or Table

#### <span id="page-6-7"></span>**StarRef:getItem**

Parameters: none

Returns: QString or Table

#### <span id="page-6-6"></span>**StarRef:getKey**

Parameters: none

Returns: QString

#### <span id="page-6-5"></span>**StarRef:getSource**

Parameters: none

Returns: QString

## <span id="page-6-4"></span>*Class StarTable*

This class represents a table of data values (i.e. *loop packet*) corresponding to a header level in a loop (see [9]).

#### <span id="page-6-3"></span>**StarTable:getRow**

Parameters: number (array index)

Returns: Table[ number (column), string or QString or Table or StarRef ]

See [StarBlock:getValue](#page-4-7) for more information about values.

#### <span id="page-6-2"></span>**StarTable:getRowCount**

Parameters: none

Returns: number

#### <span id="page-6-1"></span>**StarTable:getTable**

Parameters: number (array index, row number)

Returns: StarTable or nil

In case of nested loops each row of a table might itself contain a StarTable.

#### <span id="page-6-0"></span>**StarTable:getValue**

#### **Parameters**

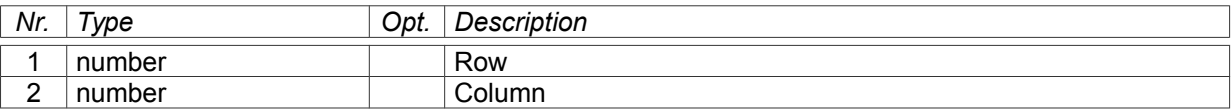

#### **Returns**

string or QString or Table or StarRef or nil

# <span id="page-7-2"></span>*Library star*

#### <span id="page-7-1"></span>**star.openDocument**

#### **Parameters**

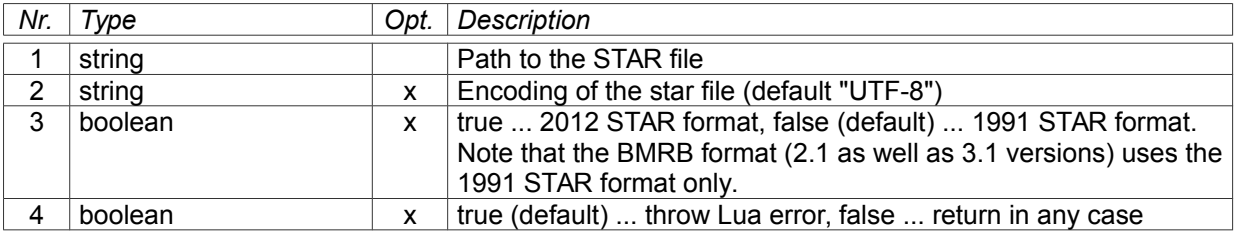

#### **Returns**

**StarFile** 

#### <span id="page-7-0"></span>**star.parseDocument**

#### **Parameters**

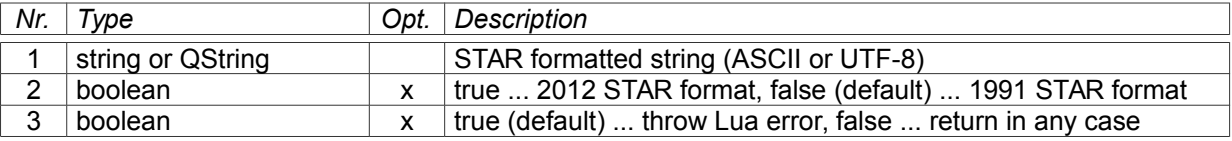

#### **Returns**

**StarFile**